## **Neighborhood Healthcare – Retinal Screening Current State**

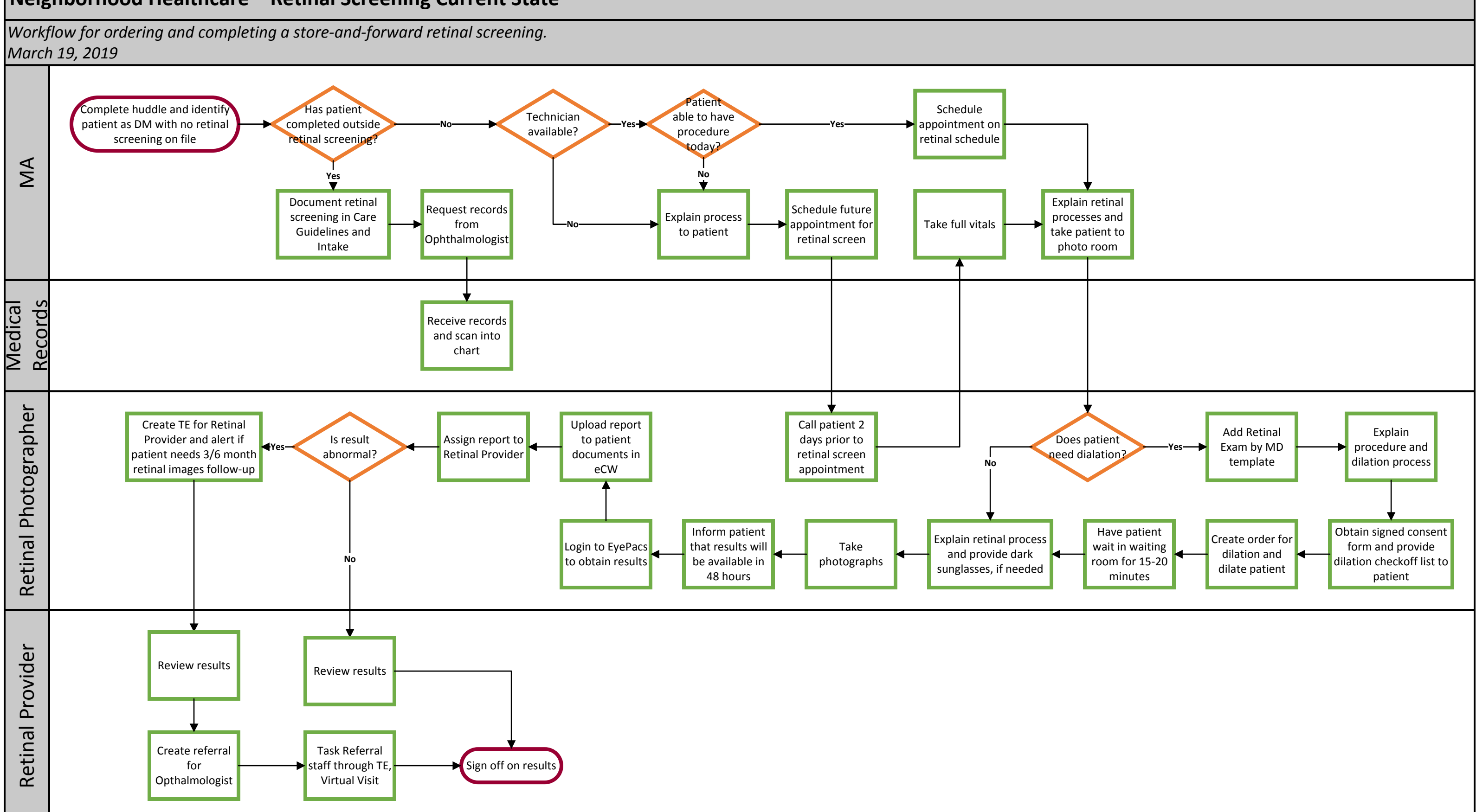

## WE ARE OCHIN

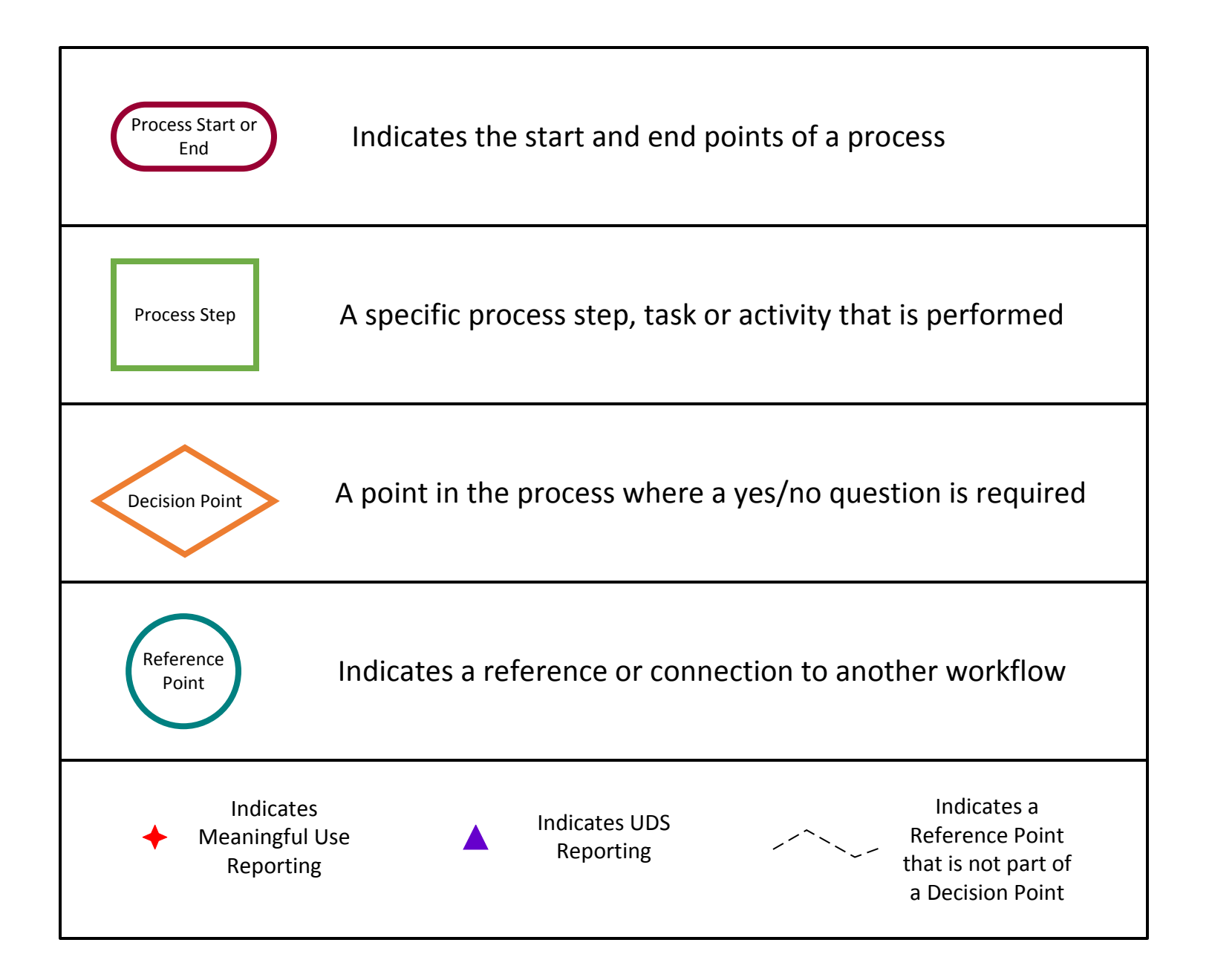